## 认证电子书

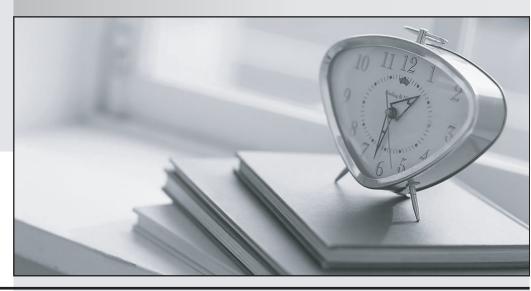

质 量 更 高 服 务 更 好

半年免费升级服务

http://www.itrenzheng.com

Exam : 920-331

Title : Mommunication Server

1000 Ris.5.0 Database

Administrator

Version: DEMO

- 1. A customer has deployed a Communication Server 1000E Rls. 5.0 system at their site. Element Manager is not yet available. When using the Command Line Interface (CLI) to configure the system, you encounter the following system message: OVL0000. What is the meaning of this system message?
- A. A telephone is disabled.
- B. There is a checksum failure.
- C. A user has already logged into the system.
- D. The requested program is not in the tape directory.

Answer: C

2. Click the Exhibit button. You have been asked to review and interpret the existing trunk information for your customer. According to the printout shown in the exhibit, which type of trunk is this?

```
TYPE: TRK
TN 20 0 9 3
DATE
PAGE
DES
TN 020 0 09 03
TYPE COT
CDEN 8D
CUST 12
XTRK XUT
TIMP 600
BIMP 3COM
TRK ANLG
NCOS 0
RTMB 11 1
NITE
SIGL GRD
SUPN NO
AST NO
IAPG 0
CLS UNR DTN CND WTA LPR APN THED
P10 TRC SHL
TKID
DATE NO DATE
```

- A. TIE trunk
- B. digital trunk

| C. virtual trunk                                                                                                    |
|----------------------------------------------------------------------------------------------------|
| D. Central Office Trunk                                                                                                    |
| Answer: D                                                                                                    |
| 3. A customer has a Communication Server (CS) 1000 Rls. 5.0 system. Telephone users are required to use Basic Alternate Route Selection (BARS) to make toll calls. What Class of Service access restriction tells the system to look at the telephone network class of service (NCOS) to determine call eligibility? |
| A. FR1                                                                                                    |
| B. FR2                                                                                                    |
| C. CTD                                                                                                    |
| D. UNR<br>Answer: C                                                                                                    |
| 4. A customer has a Communication Server (CS) 1000 Rls. 5.0 system equipped with System Errors and Events Lookup package 245, which provides the ability to display system messages on screen. Which setting should the Multi-User Login feature be set to for the System Lookup Message feature to work?            |
| A. ON                                                                                                    |
| B. OFF                                                                                                    |
| C. LOADED                                                                                                    |
| D. ENABLED<br>Answer:A                                                                                                    |
| 5. A customer has a Communication Server (CS) 1000 Rls. 5.0 system equipped with System Errors and Events Lookup package 245, which provides the ability to display system messages on screen. When a system message is received, which procedure should they use to look it up it and display it on the screen?     |
| A. Enter the system message followed by <cr>. For example, 4080 <cr></cr></cr>                                                                                                    |
| B. Enter the system error code followed by <cr>&gt;. For example, bug4080 <cr>&gt;</cr></cr>                                                                                                    |
| C. Enter err followed by the system error code and <cr>&gt;. For example, err bug4080 <cr>&gt;</cr></cr>                                                                                                    |
| D. Enter err followed by the system error code and <cr>&gt;. For example, LOAD errcde bug4080 <cr>&gt; Answer: B</cr></cr>                                                                                                    |
|                                                                                                    |

6. Click on the Exhibit button. A Communication Server (CS) 1000 Rls. 5.0 customer is adding a new accounting department with ten digital telephone users. The customer has asked for the telephones to be programmed with consecutive Directory Numbers (DNs) from their DID range (5000-5399). Which number sequence is available to meet the customers requirements?

```
>1d 20
REQ: prt
TYPE: ludn
CUST:
      5
DN:
5004 5030 5036 5045 5046 5047 5048 5075 5076 5077 5078 5079
5080 5090 5091 5093 5094 5095 5096 5097 5098 5099 5101 5102
5103 5104 5105 5106 5144 5143 5144 5159 5166 5167 5168 5169
5170 5185 5186 5199
                    5200 5220 5235 5236 5337 5238 5239 5240
5255 5258 5273 5274 5275 5276 5277 5278 5279 5280 5281 5282
5283 5284 5285 5286 5299 5350 5351 5355 5368 5371 5372 5380
5389 5390 5391 5392 5393 5394 56 57 58 59
```

A. 5000 - 5014

B. 5090 - 5100

C. 5275 - 5285

D. 5287 - 5297

Answer: C

7. You have received a customer work order requesting that five new digital telephones be added to the sales department. The customer purchased a new Digital Line Card to support these telephones. Which Overlay (LD) is used to find an unused card slot (LUC) for the new Digital Line Card?

A. LD 02

B. LD 20

C. LD 21

D. LD 117

Answer: B

8. The telephones in the Accounting Department have a Class of Service that restricts users from making long distance telephone calls. The customer wants to know if there is a feature that will let personnel in the Accounting Department make long distance calls from an approved list of telephone numbers. Which feature will you activate to meet the customer requirements?

- A. Dial Intercom
- B. System Speed Call
- C. Call Forward by Call Type
- D. Controlled Class of Service

Answer: B